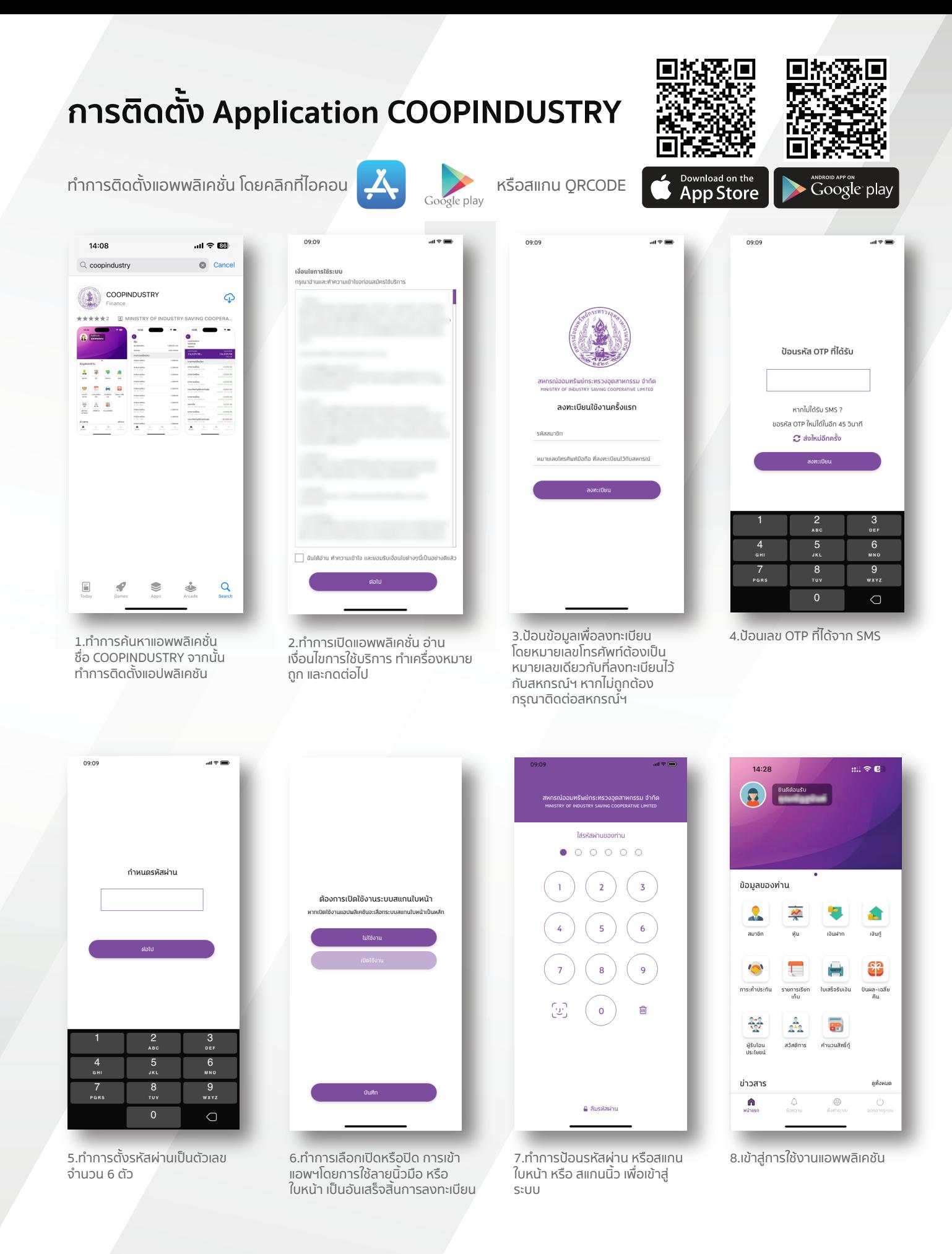

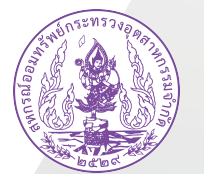

## สหกรณออมทรัพยกระทรวงอุตสาหกรรม จำกัด

พิมพใบเสร็จ เช็คยอดเงิน งาย แคปลายนิ้ว

https://www.coopindustry.com

โทรศัพท : 02-853-3884 มือถือ : 063-249-7900 โทรสาร : 02-354-3060 อีเมล : ad.coopindustry@gmail.com